## **IPO – TP 8 : classes abstraites**

<http://www.lri.fr/~blsk/IPO/>

On souhaite réaliser un jeu dans lequel différentes créatures se déplacent dans un labyrinthe : des personnages cherchant à s'échapper, et des monstres susceptibles de manger ces personnages. Le labyrinthe prendra la forme d'un ensemble de cases organisées dans un tableau à deux dimensions. Chaque case peut être soit une case intraversable (un mur), soit une case ordinaire, soit une sortie. En plus des personnages et des monstres, les cases peuvent contenir des obstacles, que les créatures sont susceptibles de détruire.

Un objectif de ce TP est d'organiser le code des différentes sortes de cases et des différents occupants du labyrinthe en une hiérarchie de classes et de classes abstraites, de sorte à éviter au mieux les redondances dans le code. On fournit sur la page du cours deux squelettes de classes Jeu et Terrain, une énumération Direction, et le descriptif d'un terrain exemple (laby1.txt).

**Cases** Chaque case est caractérisée par ses coordonnées (numéro de ligne et numéro de colonne dans le tableau). Chaque case ordinaire ou sortie peut contenir au plus une entité (obstacle ou créature). Une case intraversable ne contient rien.

- 1. Définir une classe abstraite Case avec deux attributs lig et col désignant les coordonnées de la case, et une méthode abstraite de signature **boolean** estLibre(). Note : une fois une case créée, les valeurs des deux attributs lig et col ne changent jamais.
- 2. Définir une classe abstraite Entite, avec un attribut entier resistance et une méthode abstraite de signature String toString(String background).
- 3. Définir une classe CaseTraversable étant Case et possédant un attribut contenu (une entité), et les méthodes suivantes.
	- Entite getContenu() : renvoie le contenu,
	- **void** vide() : retire le contenu, et
	- **void** entre(Entite e) : définit le nouveau contenu, en supposant que la case ne contenait pas encore d'entité.
- 4. Définir trois classes CaseIntraversable, CaseOrdinaire et Sortie respectant la description précédente. Chacune doit étendre Case (éventuellement via CaseTraversable), et concrétiser la méthode estLibre() de sorte à ce qu'elle renvoie **true** si et seulement si la case concernée est susceptible d'accueillir une entité *et* n'est pas déjà occupée.
- 5. Ajouter des méthodes toString aux classes des cases de sorte que chacune s'affiche sous la forme d'une chaîne de 3 caractères :
	- "###" pour les cases intraversables,
	- " " pour les cases ordinaires,
	- "( )" pour les sorties.
- 6. Ajouter à la classe Terrain une méthode **void** print() qui affiche le terrain complet en utilisant les représentations précédentes.

**Obstacles** Les obstacles sont des entités, qui peuvent se trouver soit sur une case ordinaire soit sur une sortie. Les obstacles ne peuvent pas se déplacer, mais sont détruits lorsque leur resistance atteint zéro.

- 7. Définir une classe Obstacle concrétisant Entite. On veut deux constructeurs : un constructeur par défaut fixant la résistance à 3, et un constructeur prenant une résistance en paramètre. La méthode String toString(String background) doit être concrétisée de la manière suivante.
	- On suppose que background est une chaîne de longueur 3 représentant la case sur laquelle l'obstacle est placé.
	- Si l'obstacle a une résistance supérieure ou égale à 3, la chaîne produite est "@@@".
- Si l'obstacle a une résistance de 1, on n'affiche qu'un symbole '@', entouré du premier et du dernier caractères de background. Dans ce cas on doit donc obtenir " @ " avec l'appel toString(" ") et "(@)" avec l'appel toString("( )").
- Similairement, si l'obstacle a une résistance de 2 on forme une chaîne avec deux symboles '@' et un symbole de background.

**Entités mobiles** Les personnages et les monstres sont deux cas particuliers d'entités mobiles. Chacun possède une direction (susceptible d'évoluer avec le temps).

- 8. Créer une classe abstraite EntiteMobile.
- 9. Créer les classes Personnage et Monstre. Chacune doit posséder une version concrète de la méthode String toString(String background) renvoyant une chaîne formée d'un symbole central entouré du premier et du dernier caractères de background. Le symbole central dépend du type de créature et de sa direction :

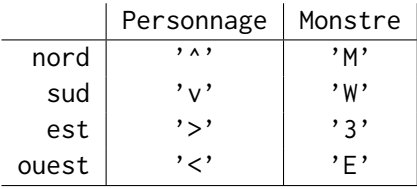

On doit donc renvoyer par exemple :

— " < " pour un personnage tourné vers l'ouest sur un fond " ", et

— "(W)" pour un monstre tourné vers le sud sur un fond "( )".

Note : les affichages des personnages et des monstres étant similaires, il est possible (mais non obligatoire) de partager une partie du code à écrire dans la classe EntiteMobile.

10. Modifier les méthodes toString des classes des cases susceptibles d'accueillir une entité de sorte que, lorsqu'une case possède effectivement un contenu, on affiche la combinaison produite par les méthodes String toString(String background).

Note : à ce stade, vous pouvez utiliser le constructeur fourni dans la classe Terrain, qui initialise un terrain à partir d'une description donnée par un fichier texte (voir laby1.txt).

**Actions** Un tour de jeu consiste à faire agir une créature tirée au hasard parmi les créatures présentes. Les créatures obéissent aux règles suivantes.

- Un Personnage sur une Sortie sort du jeu (et on incrémente un compteur des personnages sauvés).
- Un Personnage ou un Monstre face à une case libre avance.
- Un Personnage face à un Obstacle, décrémente la résistance de l'Obstacle de 1.
- Un Monstre face à un Obstacle ou un Personnage décrémente la résistance de sa cible de 1.
- Dans tous les autres cas : changement de Direction aléatoire.

Un Personnage ou un Obstacle dont la résistance tombe à zéro disparaît du jeu.

- 11. Faire que chaque EntiteMobile contienne une méthode **void** action(Case courante, Case cible), qui fait agir la créature selon le descriptif ci-dessus. On suppose que courante est la case occupée par la créature, et cible la case qui se trouve devant elle. Note : cela nécessite également d'inclure un moyen de décrémenter la résistance d'une Entite, et de détecter les cas où une Entite doit être retirée du jeu.
- 12. Écrire dans la classe Jeu une méthode **void** tour() qui sélectionne de manière aléatoire une case contenant une créature, et fait agir cette créature. Ajouter une méthode main qui enchaîne les tours de jeu et affiche le terrain à chaque étape.

## **Extensions**

- 13. Faire qu'à chaque tour, chaque créature joue exactement une fois.
- 14. Arrêter le jeu lorsque tous les personnages sont sauvés ou mangés.
- 15. Ajouter à volonté d'autres types de cases et d'autres types de créatures.